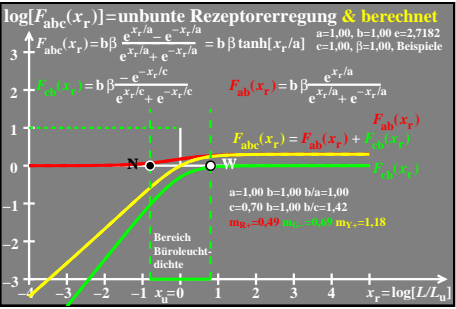

 $e$ go60-3a